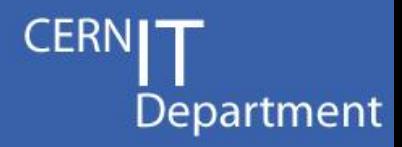

## **Grid Configuration Monitoring on Worker Nodes**

Job Wrapper Tests revisited - extracting configuration data from the sites -

> Thomas Low 2/11/2009

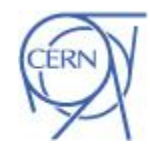

## What do we want?

• Collect and visualize information of the Grid for statistical analysis and data mining

– Structural information (hostname, queue, ce, site)

Department

- Job information (id, vo, voms group/role/cap)
- System information (os name, processor, RAM)
- Version of java, perl, python, gLite, GFAL
- For example:
	- graphs of the distribution of GFAL versions (over time)
	- aggregated values for MainMemoryVirtualSize

# Who benefits from it?

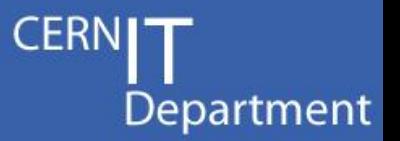

- Deployment team
	- Check for deprecated versions of GFAL
- Virtual Organization
	- Average CPU speed to schedule jobs properly
- WLCG management
	- Verify deploy capacity (what WNs actually run jobs at a Site)
- Site managers
	- Check whether a single WN is misconfigured

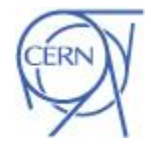

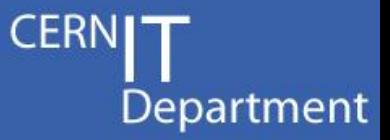

A monitoring tool which …

- Works on every Worker Node
- Uses a reliable communication system
- Does not disturb regular Grid activities
	- Ends after e.g. 30 seconds no matter what
- **Displays** 
	- distributions of version information
	- aggregated values (max, min, sum, average)
	- memberships between WN CE

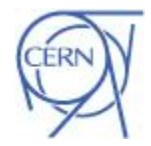

### JD How does it work?

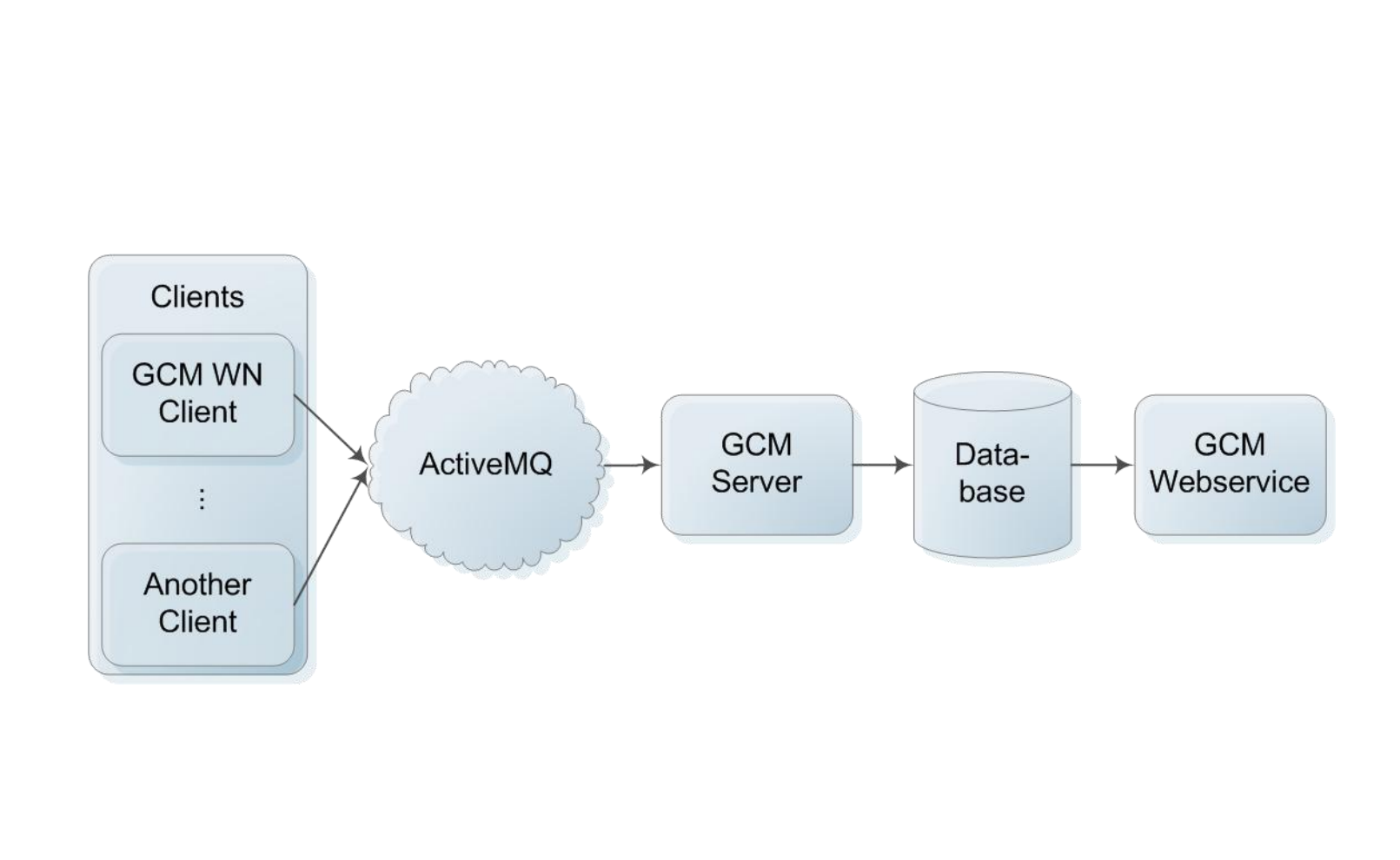

CERN IT Department CH-1211 Genève 23 Switzerland **www.cern.ch/it**

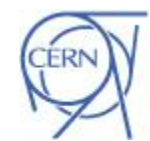

2/11/2009

**CERNI** 

Department

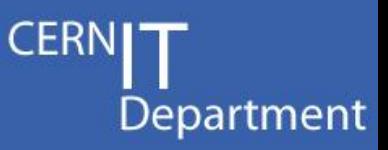

### Client

- Executed before each Job by a Jobwrapper
- Runs a set of tests to a certain probability (every day/week as required)
- Dumps a file with results for the Job
- Sends messages according to Grid Monitoring Probe Spec **[3]** using MSG

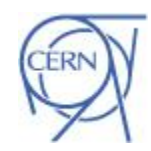

# How does it work?

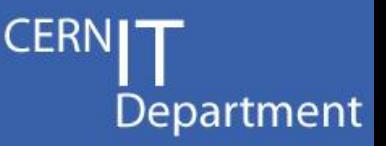

### Server

- Receives messages
- Stores data in a DB using Django Models [4]
- Raises alarms using SAM/Nagios [5]

### Web application

• Displays results using Django Views and Google Charts [\[6\]](#page-14-0)

Currently it is in PPS and looks like …

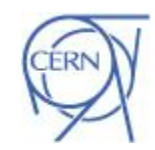

## What does it look like?

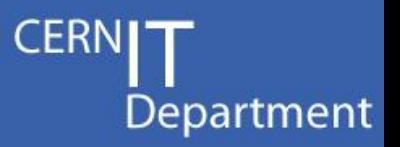

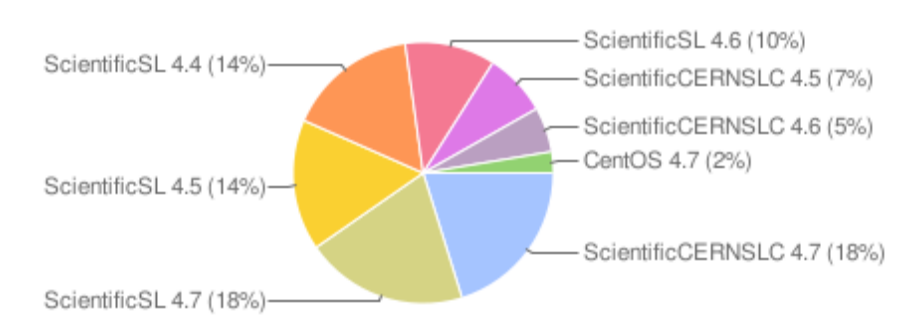

#### OperatingSystemNameRelease

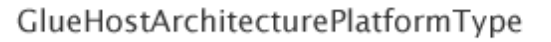

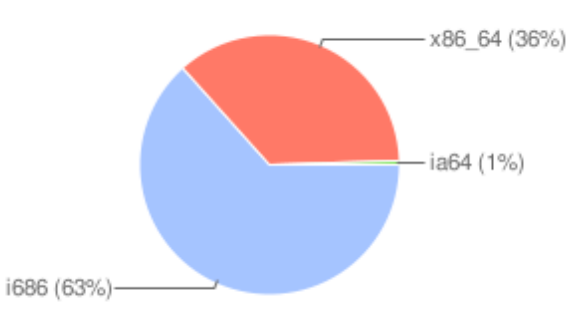

#### GlueHostMainMemoryVirtualSize in MB

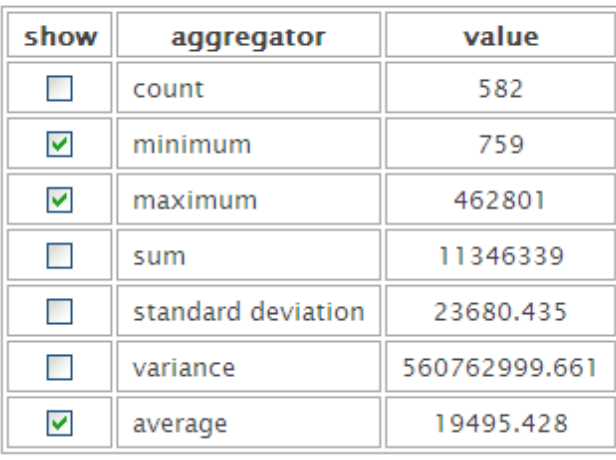

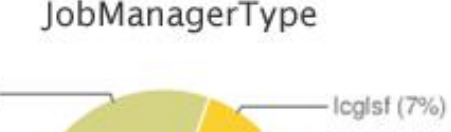

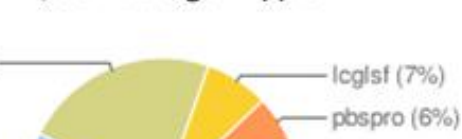

JobManagerType

pbs (23%)

Icapbs (57%)

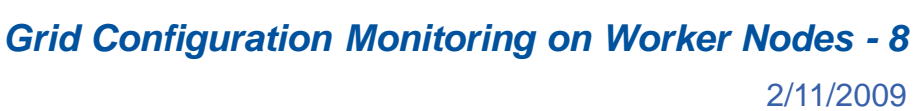

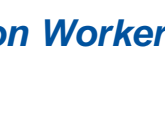

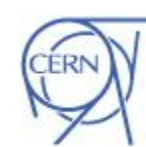

sge $(6%)$ Icgcondor (0%)  $-1sf (0%)$  $\mathsf{L}$  condor  $(0\%)$ 

## What does it look like?

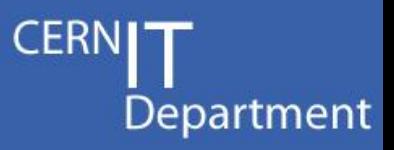

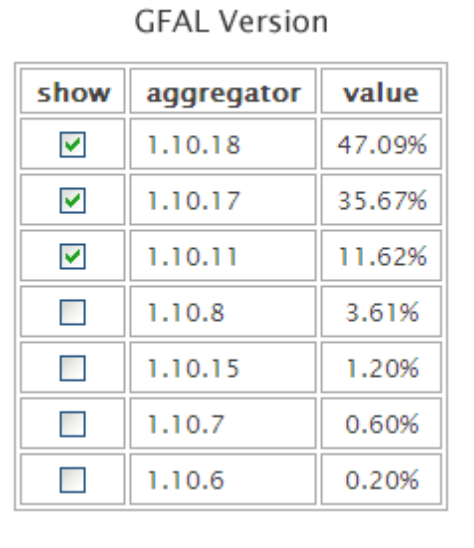

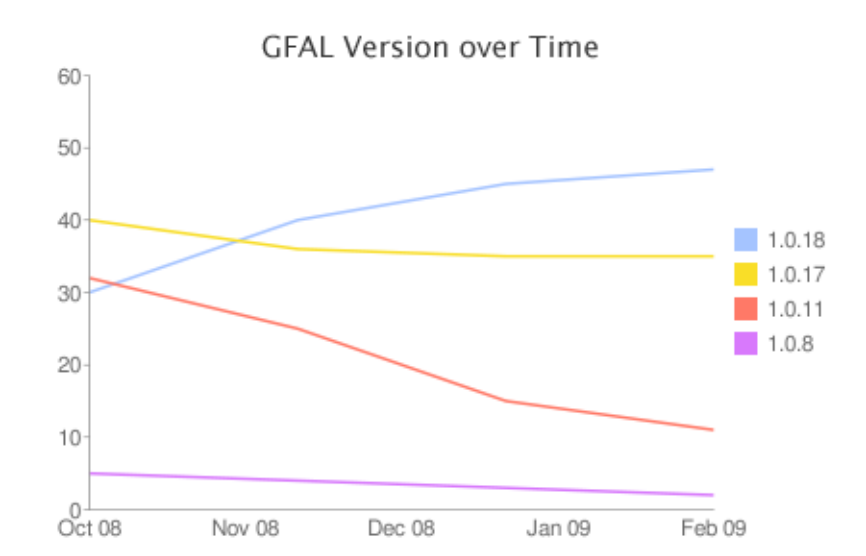

#### GFAL Version by Site in Region UKI

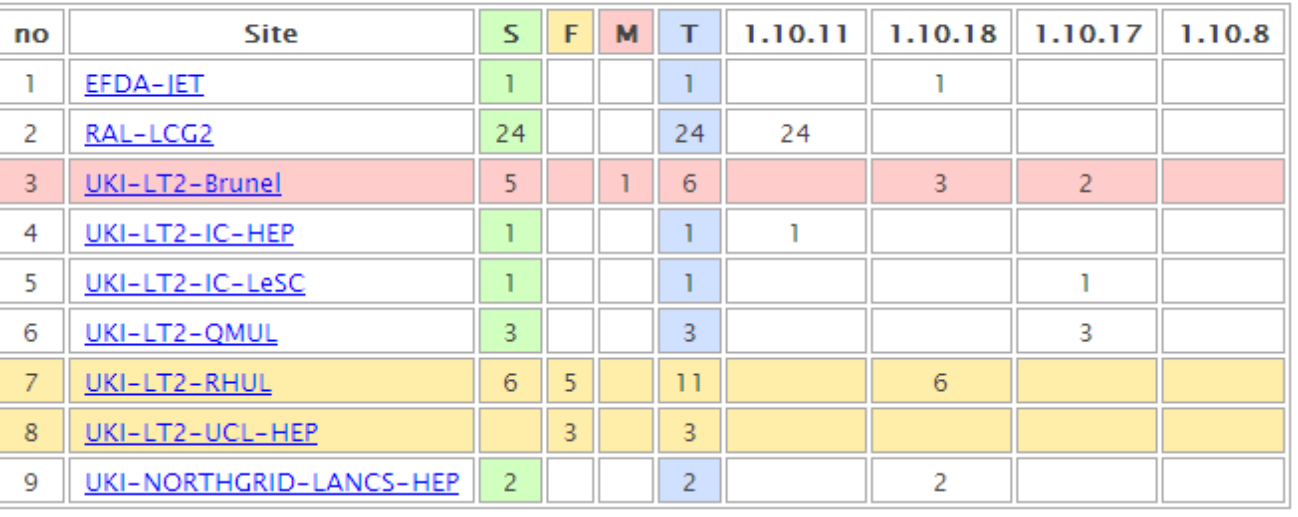

CERN IT Department CH-1211 Genève 23 Switzerland **www.cern.ch/it**

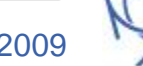

ERI

#### JD What does it look like?

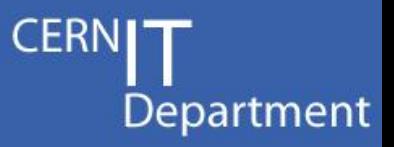

#### GFAL Version in Site UKI-LT2-RHUL

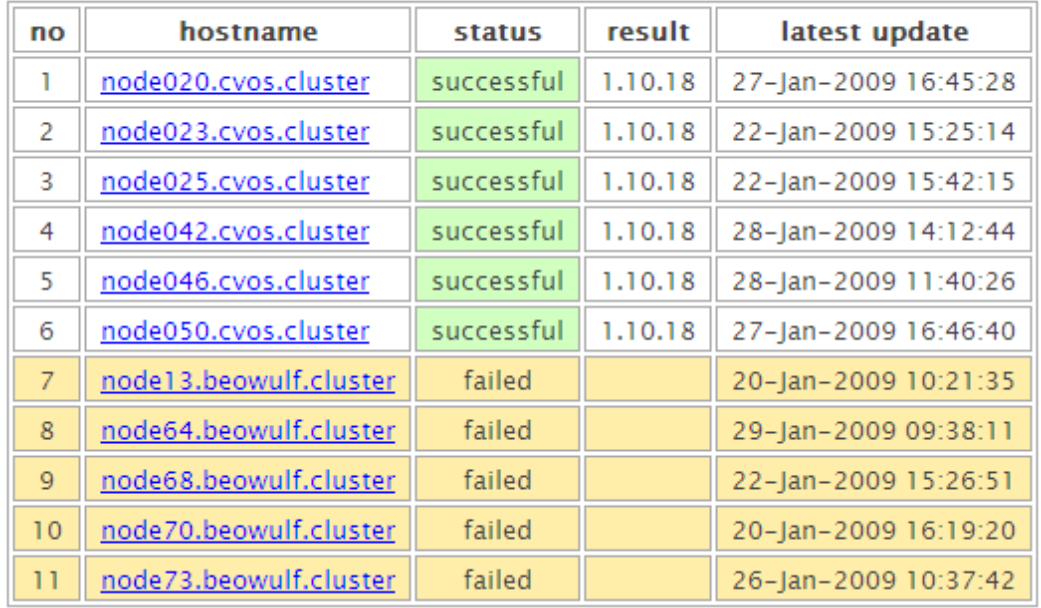

GFAL Version at node73.beowulf.cluster

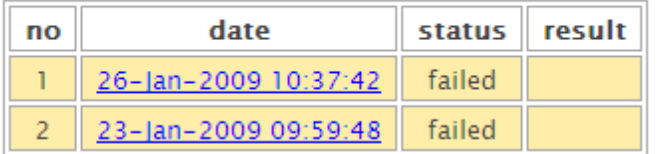

CERN IT Department CH-1211 Genève 23 Switzerland **www.cern.ch/it**

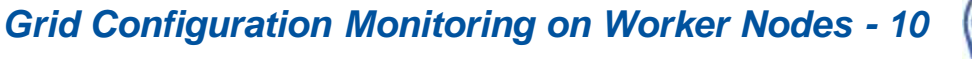

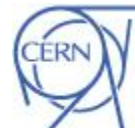

## What does it look like?

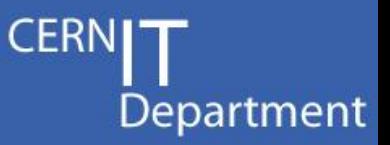

#### GFAI Version - Test Detail

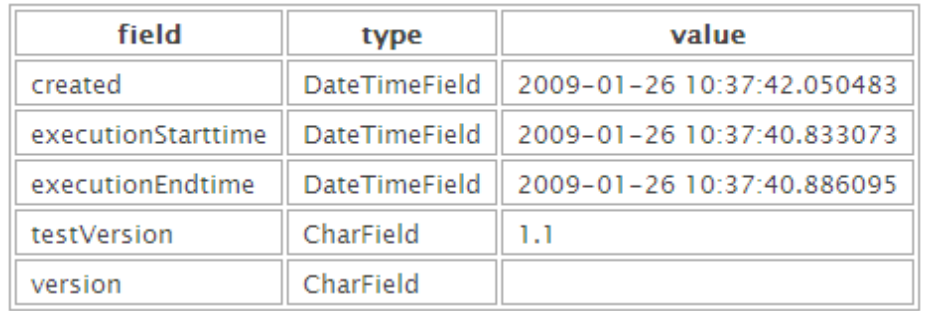

#### **Detailsdata**

```
usage: lcg-cr [--config config file] [-d dest file | dest host] [-g guid]
        [-h | --help] [-i] | --insecure] [-1] lfn] [-n] nbstreams] [-P]relative path]
        [--st spacetokendesc] [-t timeout] [-v | --verbose] [--vo vo]
src file
lcg-cr didn't worked, try gfal version
/tmp/https 3a 2f 2flb-
fzk.gridka.de 3a9000 2f4zHN3YpjKuBHuYlx7HN3Og/gcm/lib/gcm/tests/wn/grid gfal:
line 1: gfal version: command not found
GFAL version could not be gathered.
```
CERN IT Department CH-1211 Genève 23 **Switzerland www.cern.ch/it**

*Grid Configuration Monitoring on Worker Nodes - 11* 2/11/2009

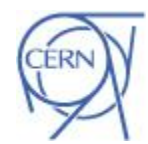

#### What does it look like? JŊ

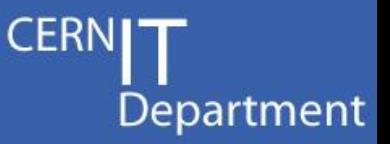

#### **GFAL Version - Test Detail**

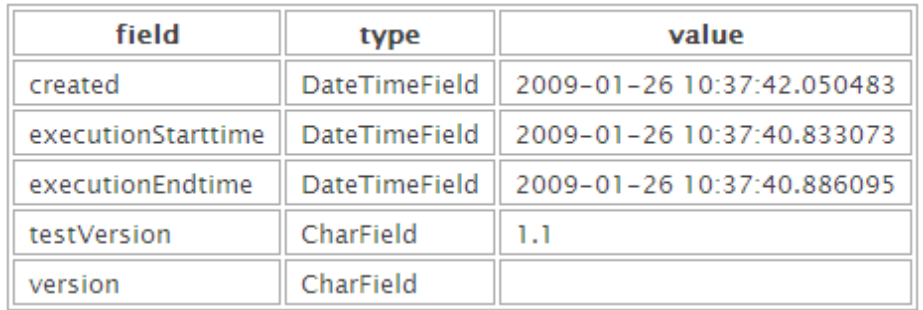

#### Sourcecode

grid\_gfal

```
1 \#!/bin/bash2 \#3 # Retrieves the version of GFAL.
 \overline{4}5 version='lcg-cr --version | grep GFAL | sed 's/GFAL-client-//''
 6
 7 if [ ! "$version" ] ; then
 8 echo "log-or didn't worked, try gfal version" > 62
       version='gfal version | sed 's/GFAL-client-//''
9 -10 fi
1112 if [ "$version" ] ; then
13 echo version: $version
14 echo summary: $version
15 else
16 echo "GFAL version could not be gathered." > 62
17 fi
```
CERN IT Department CH-1211 Genève 23 Switzerland **www.cern.ch/it**

*Grid Configuration Monitoring on Worker Nodes - 12*

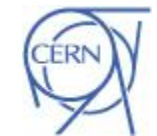

# How can others use this?

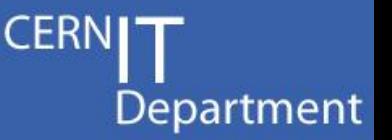

- Trigger the client by
	- Any Job using signed tar tests in VO's software dir
		- By Operators in case of problems
		- By VOs or Sites
	- Submitting the client in a Job like SAM
	- Setting up a Cron Job
- Setup the client to use different topics
	- grid.config.workernode (default)
	- grid.config.workernode.vo.ATLAS
	- grid.config.workernode.site.GRIF

CERN IT Department CH-1211 Genève 23 **Switzerland www.cern.ch/it**

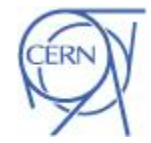

# **Summary**

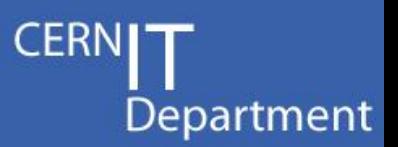

- New monitoring tool for Worker Nodes
- Collects structural, job, system and version information
- Displays overviews, distributions, diagrams, …
- Portal:<http://gridops.cern.ch/gcm/>

#### **GFAL Version**

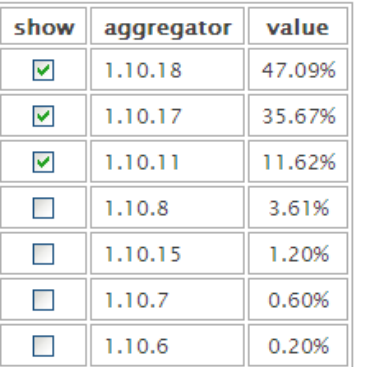

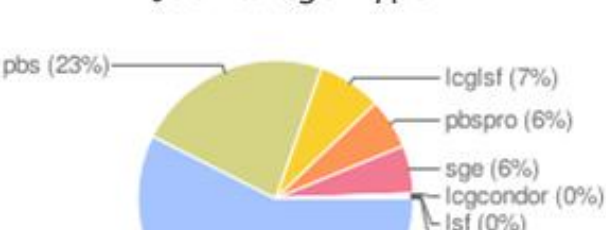

JobManagerType

# **ERN**

condor (0%)

CERN IT Department CH-1211 Genève 23 Switzerland **www.cern.ch/it**

*Grid Configuration Monitoring on Worker Nodes - 14* 2/11/2009

Icapbs (57%

# References

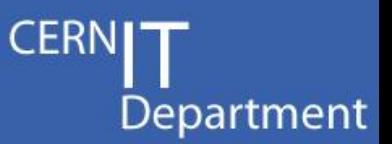

- 1. SAM Service Availability Monitoring <https://lcg-sam.cern.ch:8443/sam/sam.py>
- 2. Apache ActiveMQ <http://activemq.apache.org/>
- 3. Grid Monitoring Probe Specification <https://twiki.cern.ch/twiki/bin/view/LCG/GridMonitoringProbeSpecification>
- 4. Django A Python Web Framework <http://www.djangoproject.com/>
- 5. Nagios Enterprise-Class Open Source Monitoring <http://www.nagios.org/>
- 6. Google Charts <http://code.google.com/apis/chart/>

<span id="page-14-0"></span>CERN IT Department CH-1211 Genève 23 Switzerland **www.cern.ch/it**

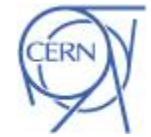